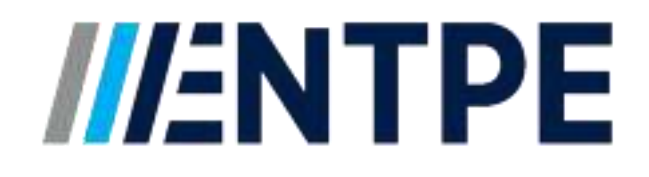

# Projet Calcul Scientifique

# Racines d'un polynôme

*24 Juin 2019* 

RODRIGUEZ Manuela

CAMPBELL Dorian Groupe BS4 DERLANGE Benjamin **Intervenant : GOURDON Emmanuel** 

Sujet : Recherche des racines du polynôme  $P(z) = z^8 - 12z^4 - 64$ , c'est-à-dire des  $z^*$  qui vérifient  $P(z^*) = 0$ .

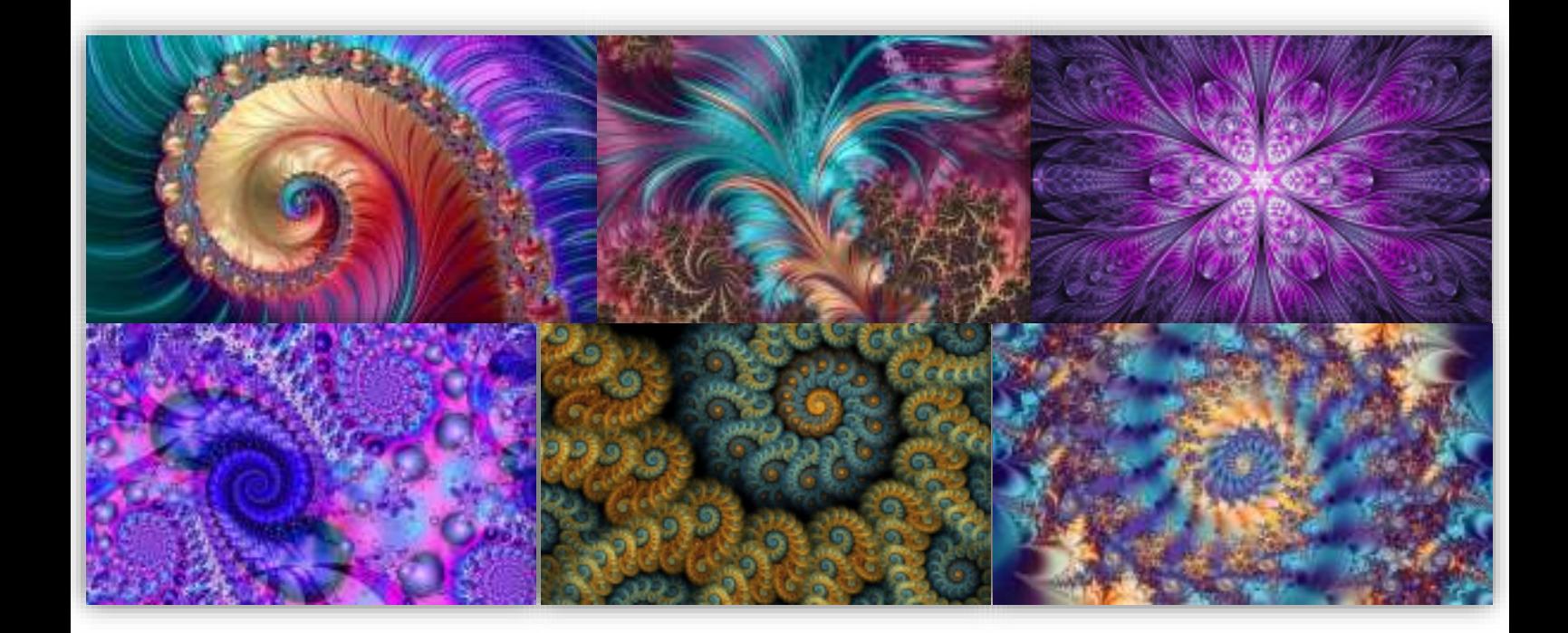

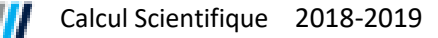

## Questions

#### 1) Trouver analytiquement les racines du polynôme P

Afin de trouver les racines de manière analytique du polynôme, on pose  $x = z^4$  et on obtient :

$$
P(x) = x^2 - 12x - 64
$$

$$
\Delta = 12^2 + 4 \times 64 = 400
$$

On a donc :

$$
x_1 = \frac{12 - \sqrt{\Delta}}{2} = -4
$$
;  $x_2 = \frac{12 + \sqrt{\Delta}}{2} = 16$   
 $z_1^4 = -4$ ;  $z_2^4 = 16$ 

Dans le plan complexe, on sait que pour tout  $z^4 = y$ ,  $\forall y \in \mathbb{R}$ , alors il suffit de trouver z tel que  $z^4 = y$  et  $-z, \bar{z}, -\bar{z}$  seront aussi solution de l'équation.

$$
z_1 = 1 - i
$$
;  $-z_1 = -1 + i$ ;  $\overline{z_1} = 1 + i$ ;  $-\overline{z_1} = -1 - i$   
 $z_2 = 2$ ;  $-z_2 = -2$ ;  $\overline{z_2} = 2i$ ;  $-\overline{z_2} = -2i$   
 $z^* \in \{1 - i; -1 + i; 1 + i; -1 - i; 2; -2; 2i; -2i\}$ 

#### 2) Trouver numériquement les racines du polynôme P

Pour trouver les racines du polynôme  $P(z)$  de manière itérative, on utilise l'algorithme de Newton avec un tolérance  $\varepsilon = 1.10^{-4}$  et un pas h=1.10<sup>-4</sup> pour assurer une convergence plus rapide de l'algorithme vers la solution.

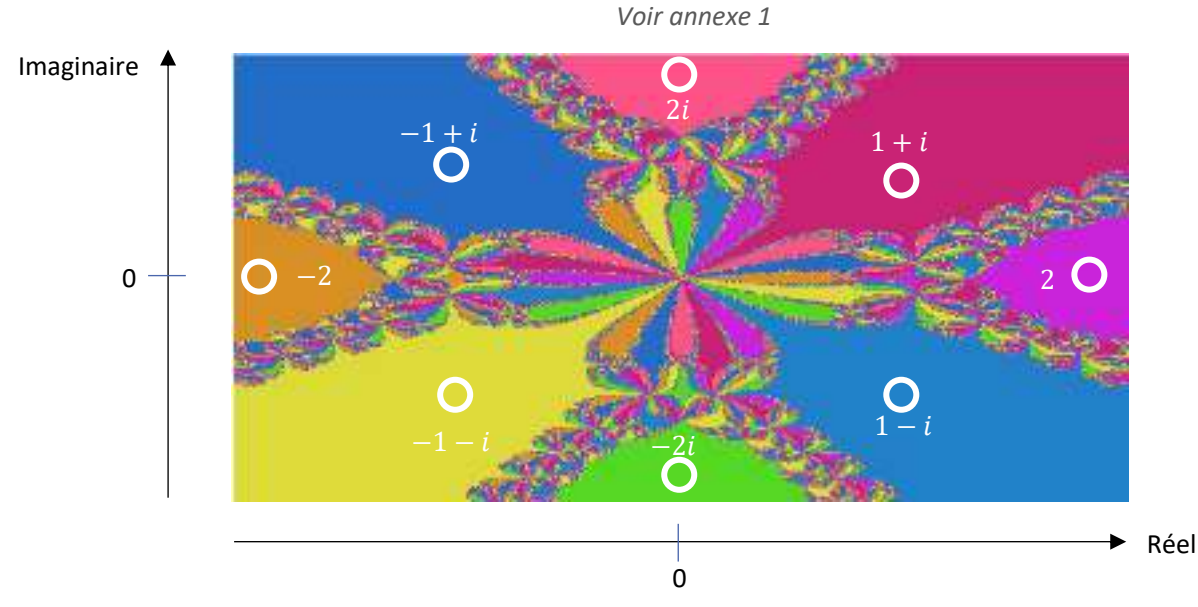

En prenant des conditions initiales proche des huit racines (cercle blanc) on se rend compte que les valeurs renvoyées sont les racines elles-mêmes car les zones proches des racines sont des zones stables.

> *Voir graphique ci-dessus fractale*  $[-2.5,2.5] \times [-2.5,2.5]$ *Voir annexe 3 pour construire la fractale*

Et :

Et

3) Considération d'un grand nombre de conditions initiales dans un carré du plan complexe

Dans un carré de  $[-1,1] \times [-1,1]$  du plan complexe, on se rend compte que les solutions sont identiques dans certaines zones avec des conditions initiales différentes. En revanche, on remarque que certaines zones renvoient des valeurs différentes (*Voir tableau ci-dessous*).

#### *Voir annexe 2 pour construire le tableau*

Ceci peut s'expliquer car dans le plan complexe, de nombreux points sont associés à chaque racine du polynôme. Cela introduit le concept de bassin d'attraction. Ainsi, le bassin d'attraction de chaque solution de  $f(z) = 0$  est l'ensemble des valeurs de  $z_0$  pour lesquelles la suite converge vers cette solution.

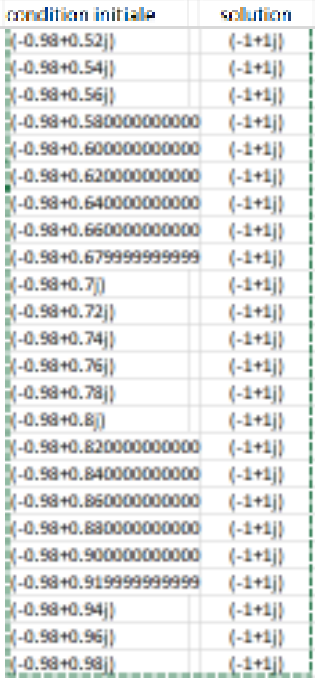

| condition initiale     | solution  |
|------------------------|-----------|
| $(-0.94 - 0.54)$       | $(-1-11)$ |
| $(-0.34 - 0.52)$       | -21       |
| $(-0.94 - 0.5])$       | (-210))   |
| $(-0.94 - 0.48)$       | (-240))   |
| (-0.94-0.459999999999) | (-1+1j)   |
| (-0.94-0.439999999999) | 21        |
| (-0.94-0.420000000000  | (-1+1))   |
| $(-0.94 - 0.4)$        | $(2+0)$   |
| $(-0.94 - 0.38)$       | $(-0.20)$ |
| $(-0.94 - 0.36])$      | $(-1-1)$  |
| (-0.94-0.339999999999) | (2-01)    |
| (-0.94-0.319999999999) | $(1-1)$   |
| (-0.94-0.299999999999) | $(-0.21)$ |
| $(-0.94 - 0.28)$       | -21       |
| (-0.94-0.26j)          | $(1-1j)$  |
| (-0.94-0.24))          | (1-10     |
|                        |           |

Zone de solution chaotique

Zone de solution homogène

## 4) Tracer les bassins d'attraction des différentes solutions

Afin de représenter graphiquement les bassins d'attraction des différentes solutions du polynôme P, on a attribué une couleur à chaque condition initiale prise selon la solution qu'on trouvait avec cette condition initiale. Ainsi, on a établi les couleurs suivantes :

- Bleu clair : si  $z = 1 i$
- Bleu : si  $z = -1 + i$
- Magenta : si  $z = 1 + i$
- Jaune : si  $z = -1 i$
- Violet :  $si z = 2$
- Orange : si  $z = -2$
- Lime : si  $z = -2i$
- Rose : si  $z = 2i$

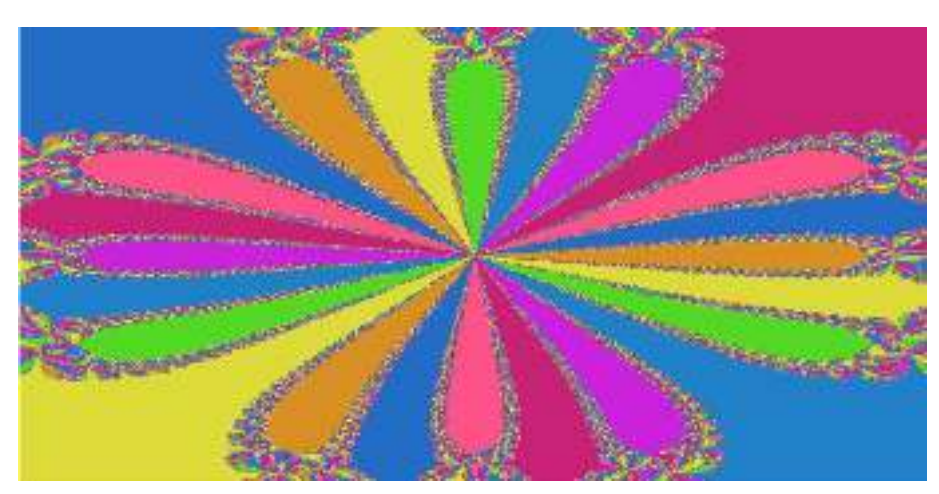

### $fractale[-1,1] \times [-1,1]$

**FIGURE 1. FRACTALE POUR LES CONDITIONS INITIALES DANS [-1,1]X[-1,1]** 

 $fractale [-2.5, 2.5] \times [-2.5, 2.5]$ 

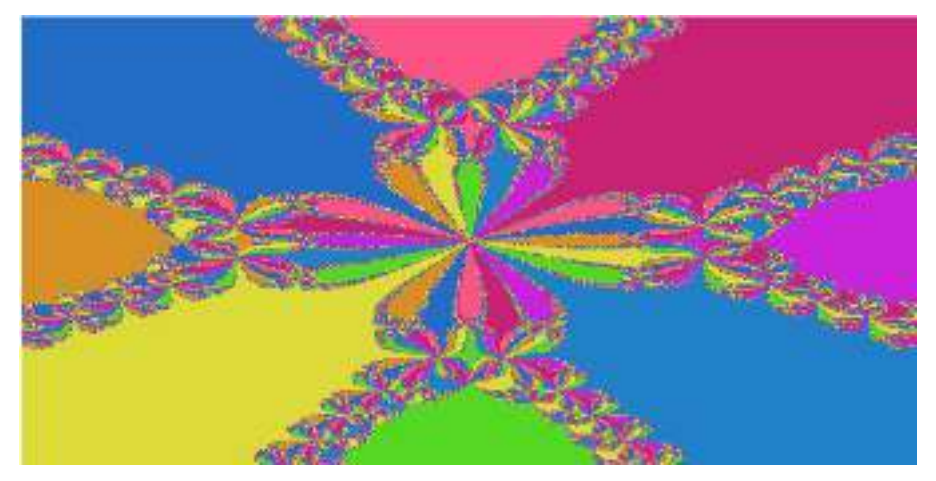

**FIGURE 2. FRACTALE POUR LES CONDITIONS INITIALES DANS [-2.5,2.5]X[-2.5,2.5]** 

 $fractale[-6,6] \times [-6,6]$ 

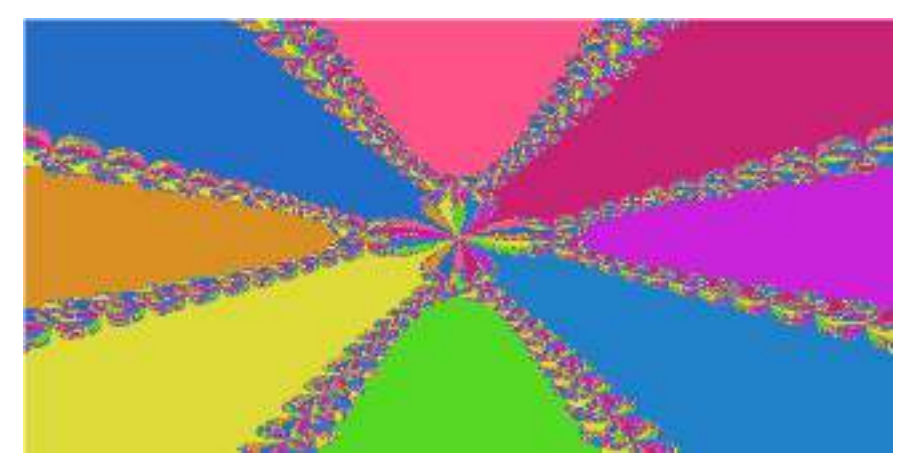

**FIGURE 3. FRACTALE POUR LES CONDITIONS INITIALES DANS [-6,6]X[-6,6]** 

*Voir annexe 3* 

## 5) Retracer les bassins d'attraction en mettant des nuances pour chaque couleur

Afin de représenter la vitesse de convergence de l'algorithme selon la condition initiale prise, on a implémenté des nuances de chaque couleur. Dans cet ordre d'idées, plus la couleur est foncée plus le nombre d'itérations nécessaires pour arriver à une solution a été grand. Ainsi, on observe plus précisément qu'avec certaines conditions initiales la convergence est beaucoup plus rapide qu'avec d'autres.

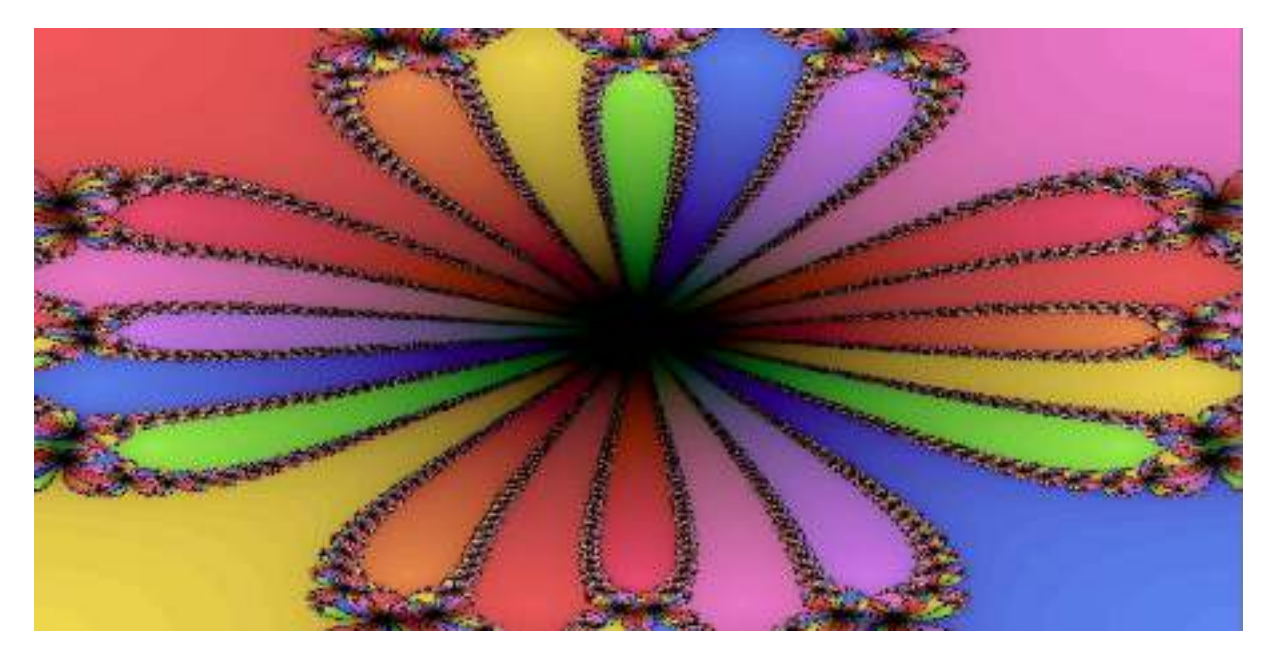

 $fractale[-1,1] \times [-1,1]$  avec ombre

**FIGURE 4. FRACTALE AVEC NUANCES POUR LES CONDITIONS INITIALES DANS [-1,1]X[-1,1]** 

 $fractale$  [-2.5,2.5] × [-2.5,2.5] avec ombre

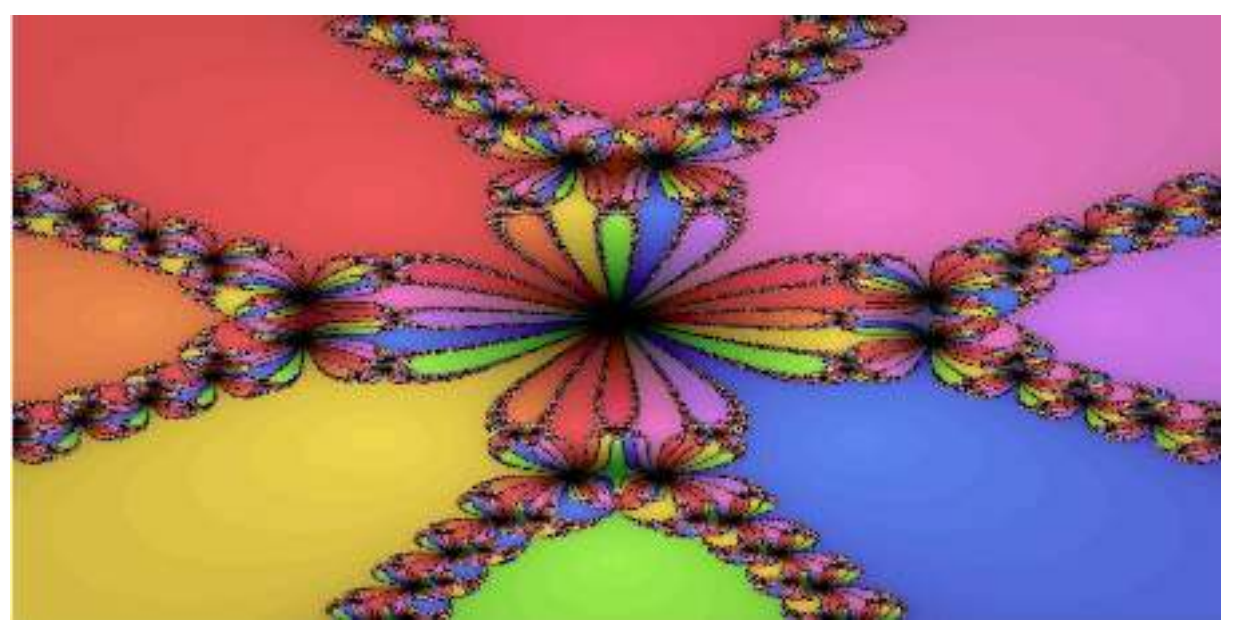

**FIGURE 5. FRACTALE AVEC NUANCES POUR LES CONDITIONS INITIALES DANS [-2.5,2.5]X[-2.5,2.5]** 

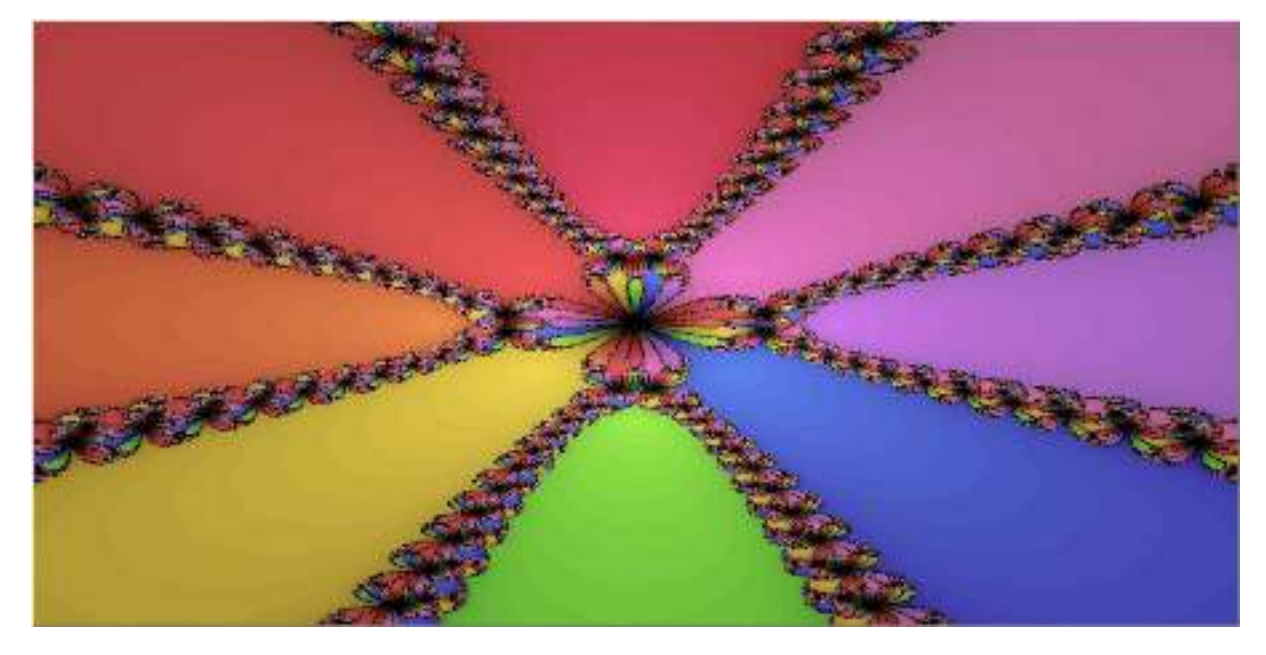

### $fractale$ [-6,6] × [-6,6] avec ombre

**FIGURE 6. FRACTALE AVEC NUANCES POUR LES CONDITIONS INITIALES DANS [-6,6]X[-6,6]** 

#### *Voir annexe 4*

Pour conclure, trouver de manière algorithmique les racines d'un polynôme n'est pas quelque chose de simple. En effet, les fractales ci-dessus montrent que même pour un polynôme qui peut se résoudre simplement de manière analytique, les solutions doivent être approchées et on doit balayer un grand nombre de conditions initiales pour être sûr d'obtenir toutes les racines. Cela a pour effet négatif d'augmenter les temps de calcul et donc l'efficacité de l'algorithme.

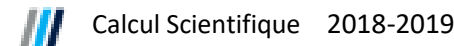

### Annexes

Tout le code est réalisé sous python 3.8.0

Les bibliothèques utilisées sont :

```
import matplotlib.pyplot as plt 
import pixel
```

```
#la bibliothèque pixel se télécharge sur le site : 
http://www.grappa.univ-lille3.fr/~coulom/Python/_downloads/pixel.py
```

```
Annexe 1 : 
def Newton(f,x0,epsilon=1e-4,h=1e-4): 
    i=0 \qquad # Initialisation
    x = x0 # Initialisation
    while abs(f(x)) > epsilon: # Tant que |f(x)| > epsilon choisi
        i=i+1 # calcul du nombre d'itération
       derivee = (f(x+h) - f(x))/h # dérivée en x_k par taux d'accroissement
       x = x - f(x)/derivee # nouvelle valeur x {k+1} de x
     return x,i 
Annexe 2 : 
for i in range(1,100): # boucle de 100 elements 
     for j in range(1,100): # boucle de 100 éléments 
        z0=complex(-1+2/100*i,-1+2/100*j) # on créer un nombre complexe 
                                          correspondant aux conditions initiales
        if z0 != 0: # si z0 est différent de 0 
            z,ite=Newton(P,z0) # on récupère la solution et le 
                                          nombre d'itération 
           ite liste=ite liste+[ite]
            racine=racine+[complex(round(z.real, 1), round(z.imag, 1))] 
            z0_liste=z0_liste+[z0] 
Annexe 3 : 
for i in range(1, 400):
    for j in range(1,200):
       z0 = \text{complex}(-1 + 2/400 \cdot i, -1 + 2/200 \cdot i) if z0 != 0: 
            z,ite=Newton(P,z0) 
            real=real+[z0.real] 
            imag=imag+[z0.imag] 
           if round(z.real, 1) == 1:
               if round(z.inag, 1) == 1:
                    pixel.marquer(i, j, 1) 
                    pixel.couleur((98)/255 , (147)/255 , (255)/255) #bleu
                    pixel.afficher(0) 
               elif round(z.inaq, 1) == -1:
                    pixel.marquer(i, j, 1) 
                    pixel.couleur((255)/255 , (125)/255 , (219)/255) #rose
                    pixel.afficher(0) 
           elif round(z.read, 1) == -1:
               if round(z.imaq, 1) ==1:
                    pixel.marquer(i, j, 1) 
                    pixel.couleur((253)/255 , (229)/255 , (83)/255) #jaune
                    pixel.afficher(0) 
               elif round(z.inag, 1) == -1:
```

```
 pixel.marquer(i, j, 1) 
                      pixel.couleur((255)/255 , (95)/255 , (95)/255) #mauve
                      pixel.afficher(0) 
             elif round(z.read, 1) == 2:
                 if round(z.inaq, 1) == 0:
                       pixel.marquer(i, j, 250) 
                       pixel.couleur((225)/255 , (125)/255 , (252)/255) #violet
                       pixel.afficher(0) 
              elif round(z.real, 1)==-2: 
                 if round(z .imag, 1) == 0:
                       pixel.marquer(i, j, 25) 
                       pixel.couleur((253)/255 , (156)/255 , (83)/255) #orange
                      pixel.afficher(0) 
             elif round(z.read, 1) == 0:
                 if round(z \cdot \text{imag}, 1) == 2:
                       pixel.marquer(i, j, 75) 
                       pixel.couleur((174)/255 , (253)/255 , (83)/255) #lime
                      pixel.afficher(0) 
                 elif round(z.inag, 1) == -2:
                       pixel.marquer(i, j, 125) 
                       pixel.couleur((253)/255 , (83)/255 , (137)/255) #magenta
                       pixel.afficher(0) 
Annexe 4 : 
for i in range(1,1600):
    for j in range(1,800):
         z0=complex(-1+2/1600*i,-1+2/800*j) 
        if z0 := 0:
              z,ite=Newton(P,z0) 
              real=real+[z0.real] 
              imag=imag+[z0.imag] 
             if round(z.read, 1) == 1:
                 if round(z .imag, 1) == 1:
                       pixel.marquer(i, j, 1) 
                       pixel.couleur((98-ite*2)/255 , (147-ite*5)/255 , (255- 
                       ite*5)/255) #bleu
                       pixel.afficher(0) 
                  elif round(z.imag, 1)==-1: 
                      pixel.marquer(i, j, 1) 
                       pixel.couleur((255-ite*5)/255 , (125-ite*2)/255 , (219- 
                      ite*5)/255) #rose
                      pixel.afficher(0) 
             elif round(z.read, 1) == -1:
                 if round(z .imaq, 1) ==1:
                       pixel.marquer(i, j, 1) 
                       pixel.couleur((253-ite*5)/255 , (229-ite*5)/255 , (83- 
                     ite*2)/255) # jaune
                      pixel.afficher(0) 
                 elif round(z.inag, 1) == -1:
                      pixel.marquer(i, j, 1) 
                       pixel.couleur((255-ite*5)/255 , (95-ite*2)/255 , (95- 
                     ite*2)/255) #mauve
                      pixel.afficher(0) 
             elif round(z.read, 1) == 2:
                 if round(z .imag, 1) == 0:
                       pixel.marquer(i, j, 250) 
                       pixel.couleur((225-ite*5)/255 , (125-ite*2)/255 , (252- 
                       ite*5)/255) #violet 
                       pixel.afficher(0)
```
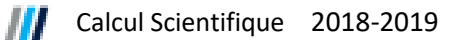

```
elif round(z.read, 1) == -2:
    if round(z .imag, 1) == 0:
         pixel.marquer(i, j, 25) 
         pixel.couleur((253-ite*5)/255 , (156-ite*5)/255 , (83- 
        ite*2)/255) # orange
         pixel.afficher(0) 
elif round(z.read, 1) == 0:
    if round(z.inag, 1) == 2:
         pixel.marquer(i, j, 75) 
         pixel.couleur((174-ite*5)/255 , (253-ite*5)/255 , (83- 
        ite*2)/255) # lime
         pixel.afficher(0) 
    elif round(z.inaq, 1) == -2:
         pixel.marquer(i, j, 125) 
         pixel.couleur((253-ite*5)/255 , (83-ite*2)/255 , (137- 
        ite*5)/255) # rose/rouge
         pixel.afficher(0)
```
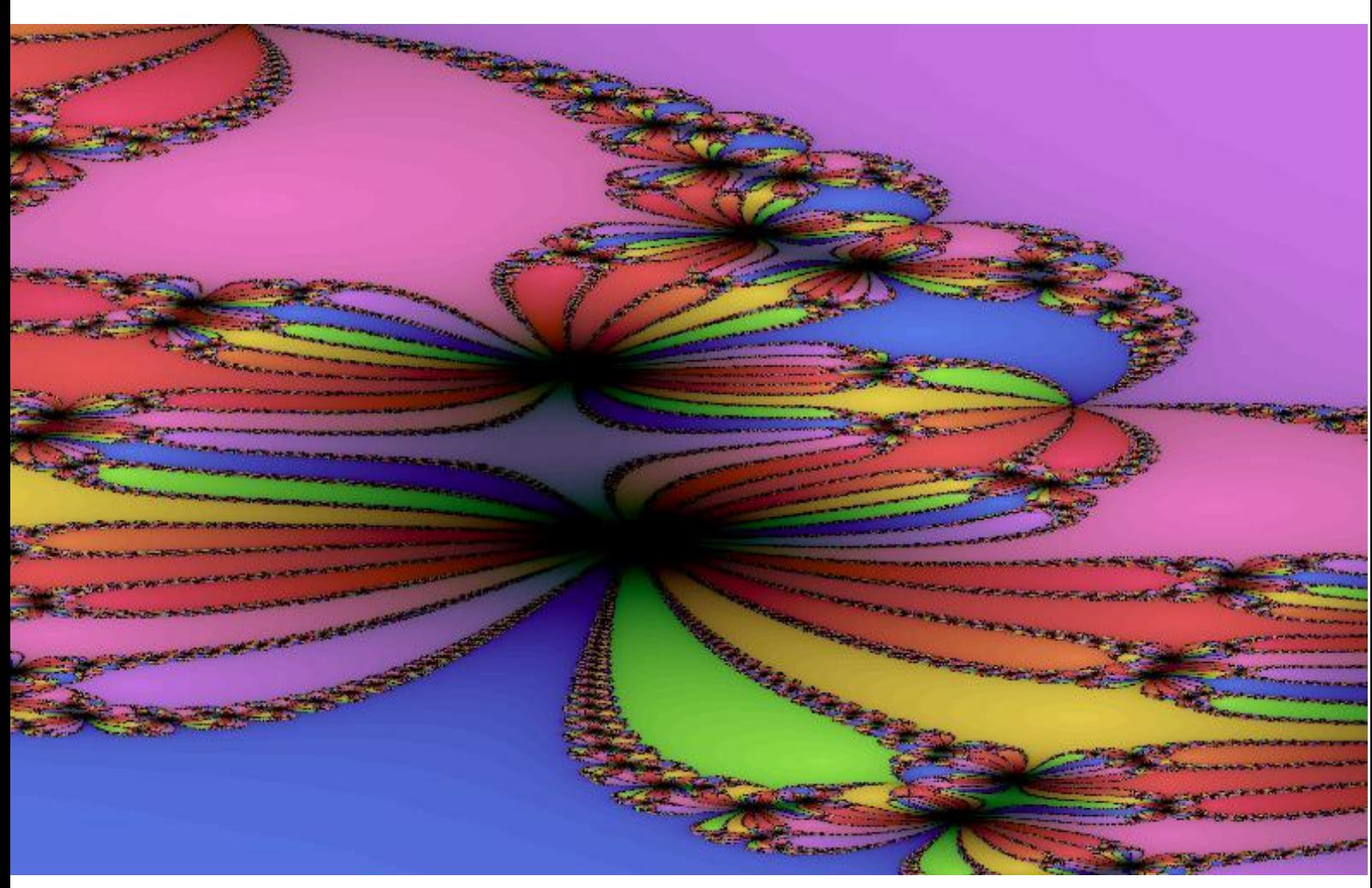

 $fractale [1.3, 1.5] \times [0, 0.8]$ , haute résolution, python

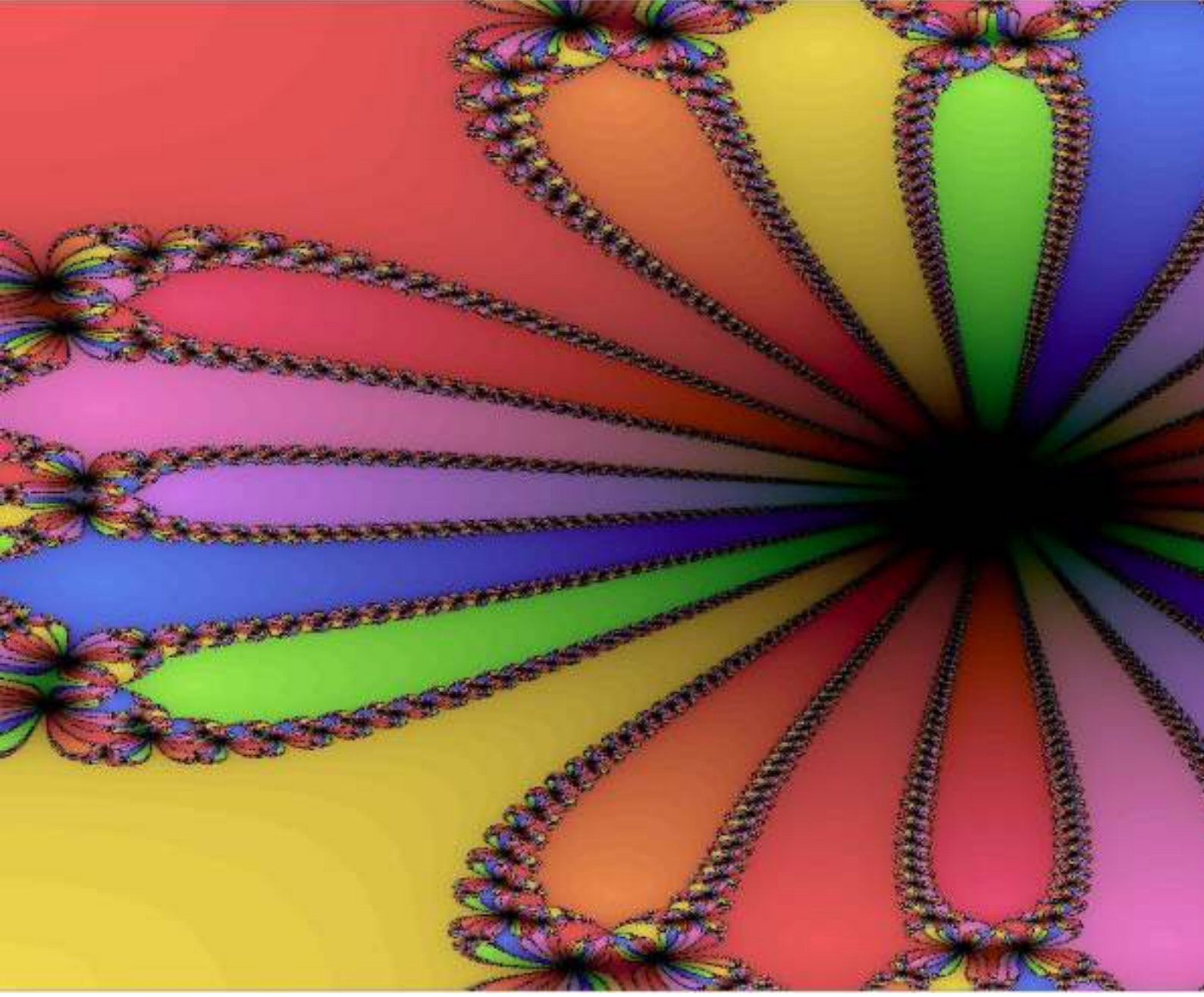

 $fractale[-1,1] \times [-1,1] \, couple, haute \, resolution, python$